# **UNIVERSITY OF LONDON**

# **GOLDSMITHS COLLEGE**

# **Department of Computing**

**B. Sc. Examination 2018**

# **IS51021B Problem Solving for Computer Science**

**Duration: 2 hours 15 minutes**

### **Date and time:**

*This paper is in two parts: part A and part B. Part A carries 40 marks, and each question from part B carries 30 marks. You should answer ALL questions from part A and TWO questions from part B. If you attempt all 3 questions in part B, only the first two that you attempt will be marked. The marks for each part of a question are indicated at the end of the part in [.] brackets.*

*There are 100 marks available on this paper.*

*You are not allowed to use any electronic device (such as mobile telephones, laptops, calculators, tablets) during the exam.*

## **THIS PAPER MUST NOT BE REMOVED FROM THE EXAMINATION ROOM**

# Part A You should attempt all of these questions

IS51021B 2018 Page 2 of 12

#### **Each multiple-choice question has one (and only one) correct answer. For each question, write your choice on your** *answer* **book.**

**(A)** What does execution of the following lines of Python code generate on the screen?

 $a = 1$  $b = 1$ print('a-b =',  $str(a-b)$ ) i. A run-time error.

- ii.  $a-b = 0$
- iii.  $a-b = 1$
- iv. Nothing on the screen; the local printer will print " $a-b = str(a-b)$ "

[2]

**(B)** What is the final value of variable y after executing the following code?

```
y = int("1")x = y - 1y = xi. 0 
ii. 1 
iii -1iv. None of the above.
```
## **(C)** What is produced on the screen when the following 2 lines of code are executed?

```
s = "15"print(len(s))
i. An error message. 
ii. 1
iii<sub>2</sub>iv. 15
```
[2]

[2]

[2]

**(D)** What will be printed on the screen when the following Python code is executed?

```
x = "2"print(float(x))
i. An error message
ii 2.0iii. 2
iv. The string "float(x)"
```
**(E)** What is the value of variable a after executing the following code?

```
(a,b) = (1,0)a = a-bi. 0 
ii. -1iii. 1 
iv. None of the above
```
[2]

#### **(F)** Which message will the statements below produce on the screen?

```
var1 = -3var2 = 0if var1 \leq var2:
      print("The value", var1, 'is negative.')
   else:
      print("The value", var1, 'is positive.')
i. The value 0 is negative.
ii. The value -3 is negative. 
iii. The value -3 is positive.
iv. An error message.
```
**(G)** What type will variable n be after the following line is executed?

n = input("Please enter your choice:")

- i. String
- ii. Float
- iii. Integer
- iv. Boolean

[2]

[2]

**(H)** In which order should these Python statements be executed for the turtle to draw the figure plotted in the graphic window (canvas) shown on the right?

```
1 jo = turtle.Turtle()
   2 jo.forward(100)
   3 import turtle
   4 wn = turtle.Screen()
   5 jo.forward(200)
   6 jo.left(90)
   7 jo.right(180)
i. 3, 4, 1, 5, 7, 6, 2 
ii. 3, 4, 1, 7, 2, 6, 5
iii. 3, 4, 1, 7, 5, 6, 2
```
iv. None of the above

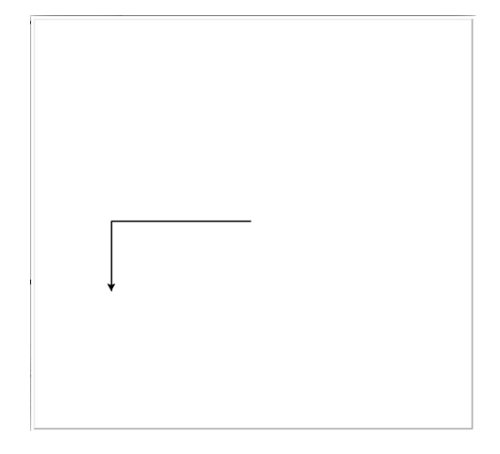

**(I)** What does the following snippet of code print on the screen?

import random print(random.randrange(1,100,2))

- i. A random even number between 1 and 100
- ii. A random odd number between 1 and 100
- iii. A random float between 1 and 2
- iv. None of the above

[2]

**(J)** What do the following lines of Python code produce as output?

```
n = 1print(n > 1 or 4%2 == 0)i. An error message
```

```
ii. The string "n > 1 or 482 == 0"
```
- iii. False
- iv. True

[2]

**(K)** How many times does the following *for* loop print "Hello" on the screen?

––––––––––––––––

```
for i in [1, 4, 2]:
     print("Hello")
```
- i. 1 time
- ii. 2 times
- iii. 3 times
- iv. None of the above

[4]

**(L)** What does execution of the following *for* loop produce on the screen?

```
n = 2for i in range(n*nn, n, -1):
    print(i)
```
- i. An error message
- ii. The numbers 4, 3 (printed on separate lines)
- iii. The numbers 4, 3, 2 (printed on separate lines)
- iv. The numbers 3, 2, 1, 0 (printed on separate lines)

[4]

**(M)** What does the following Python program produce as output?

```
def myChoice(a,b,c):
       if a > 0:
           return a-b
       elif a < 0:
           return a-c
       else:
           return c-b
   a = 1print(myChoice(0,1,2))
i. 1
ii. -1
iii -2iv. None of the above
```
[4]

**(N)** What is the output of the following code extract?

```
s = "Hi"s = s + s[0:1]print(s)
i. An error message
ii. Hi
iii. HiH
iv. HiHi
```
[4]

**(O)** What does the following code snippet produce?

```
a = [1, 2, 3]a = a + [4, 5, 6]print(a[0])
i. 0
ii. 1 
iii. 4
iv. 5
```
[4]

# Part B

You should attempt two of these three questions

### **QUESTION B1**

**(a)** Consider the algorithm described by the flowchart below, with *n* integer and  $\geq 0$ :

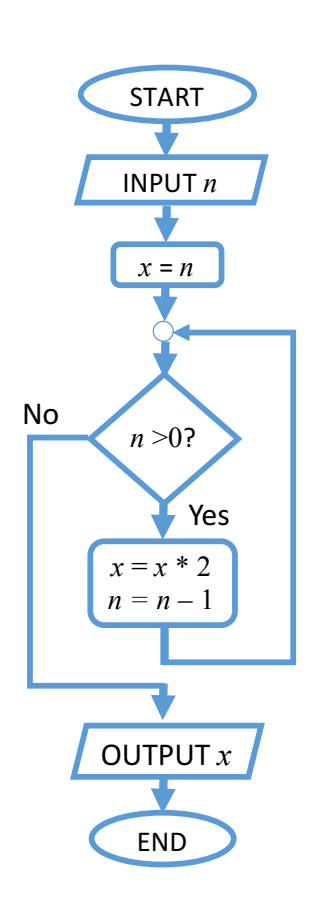

i. If the value of *n* entered by the user is 0*,* how many times will the loop body be repeated?

ii. If the value of *n* is an integer  $> 0$ , how many times is the loop body repeated?

iii. What happens to variables  $x$  and  $n$  in the loop body? [3]

- iv.In view of the above points, what value is printed at the end for any given value *n* provided by the user? [4]
- v. Write a Python program that implements this algorithm using a *while* loop (**Note**: your code should *not* contain any new function definitions).

[8]

[2]

[3]

**(b)** What is wrong with the following program? Provide a brief explanation, indicating what should be added to or changed in the code to remove any error(s).

```
1 def multiply(x,y):
2 z = y \cdot x 3
4 result = multiply(2,3)5 print(z)
```
[10]

### **QUESTION B2**

- **(a)** Consider the following Python program, in which the lines have been numbered for convenience:
	- 1 import turtle 2 john = turtle.Turtle() 3 wn = turtle.Screen() 4 john.color('red') 5 john.backward(100) 6 john.forward(100) 7 john.left(90)
	- i. Draw a diagram showing what the graphic window (canvas) looks like after the above commands are executed, labelling the colour of any lines drawn in it.

[2]

ii. Explain what happens to the internal representation of variables and objects that Python maintains when line  $2$  (john = turtle.Turtle()) is executed.

[4]

- iii. Now suppose that the following lines of code are executed after the previous ones:
	- $8$  mary = turtle.Turtle() 9 mary.color('blue')  $10$  mary = john 11 mary.forward(100)

What will the canvas look like at the end? Draw a second diagram on your answer book, labelling the colour of any new lines drawn in it.

[3]

iv. Provide a brief explanation of your answer to point iii. above: what happens to the variables john and mary when the assignment "mary  $=$  john" (line 10) is executed? What happens to the turtle objects these two variables refer to?

[4]

- **(b)**
- i. Write a function called drawTriangle( $t$ , sz) that uses the turtle  $t$  to draw an equilateral triangle having sz pixel-long sides, using t's current colour. Recall that the external angle of an equilateral triangle is 120° (as shown below).

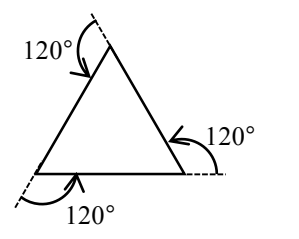

ii. Write a second function, called  $Koch(t,sz)$ , that calls drawTriangle( $t,sz$ ) three times to draw 3 identical triangles (of size sz) arranged as shown in the figure below:

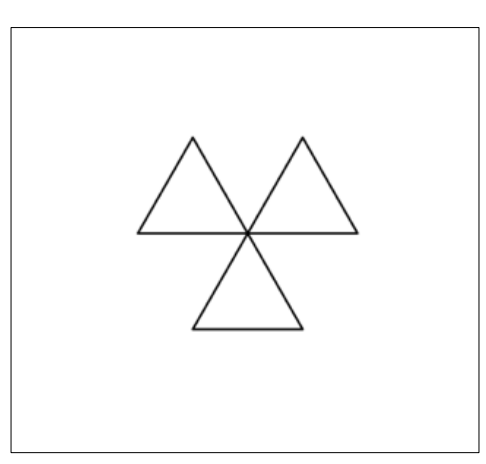

[5]

[4]

**(c)** We wish to define a new class in Python for representing a shopping list, i.e., a list of items to be purchased at the grocery. Assume the following class header is given:

class shoppingList:

i. Write the "\_\_init\_(self)" class constructor that you'll need, assuming that a newly created shopping list should contain no items.

[3]

ii. Enrich the class with a method called addItem(name) which enables adding a new item to the shopping list. For example, to create a list containing the two items "apples" and "tomatoes", the user should be able to write:

```
myList = shoppingList()myList.addItem("apples")
myList.addItem("tomatoes")
```
### **QUESTION B3**

**(a)** The following Python function takes a list x of integers as input parameter:

```
def incognito(x):
    s = 0 for i in x:
      if i == -1:
          s += 1
    return s
```
- i. If the function is passed an empty list, i.e., incognito([]), how many times is the body of the *for* loop repeated?
	- [2]
- ii. If list x contains *n* integers, how many times is the body of the *for* loop repeated? [2]
- iii. If the parameter x is the list  $\lceil 2, 1, 0 \rceil$ , what will the value of the loop variable i be during the first iteration of the *for* loop? And during the last one?

[2]

iv. What value is returned by the function if the parameter x is the list  $\lceil 5,-1,-1\rceil$ ? And if x is the list  $[0, 2, 4, -5, 6]$ ?

[2]

- v. What value does the function return in general, for *any* given list x of integers? [2]
- (**b**) Write a Python function called takeAway(x, y) that takes two strings x, y as input parameters and returns the original string x after removing from it all characters that appear also in y.

For example, takeAway('Rubber', 'bar') should return 'Rue': in fact, 'b' and 'r' appear also in 'bar', and when these are removed from 'Rubber', only 'Rue' is left. (Note that, in this example, uppercase 'R' should not be removed).

**NOTE:** your code may *not* use any *list operators* except for "in", "not in" *and*  $``$ +"

[8]

- (**c**)
- i. Explain how the *Selection Sort* algorithm works. Provide an example involving sorting a list of integers in ascending order.

[8]

ii. How many "passes", and how many item comparisons, in total, will this algorithm require to sort a list of *n* elements?

[4]

# End of Exam